## Pc Share Manager User Manual >>>CLICK HERE <<<

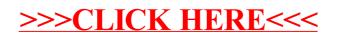